# **Exposing C++ functions and classes with Rcpp modules**

#### **Dirk Eddelbuettel**<sup>a</sup> and Romain François<sup>b</sup>

ahttp://dirk.eddelbuettel.com; <sup>b</sup>https://romain.rbind.io/

This version was compiled on July 3, 2023

**This note discusses** *Rcpp modules***.** *Rcpp modules* **allow programmers to expose C++ functions and classes to R with relative ease.** *Rcpp modules* **are inspired from the Boost.Python C++ library (Abrahams and Grosse-Kunstleve, 2003) which provides similar features for Python.**

Rcpp | modules | R | C++

### **1. Motivation**

Exposing C++ functionality to R is greatly facilitated by the **Rcpp** package and its underlying C++ library (Eddelbuettel *et al.*, 2023; Eddelbuettel and François, 2011). **Rcpp** smoothes many of the rough edges in R and C++ integration by replacing the traditional R Application Programming Interface (API) described in 'Writing <sup>R</sup> Extensions' (R Core Team, 2021) with a consistent set of C++ classes. The 'Rcpp-jss-2011' vignette (Eddelbuettel *et al.*, 2023; Eddelbuettel and François, 2011) describes the API and provides an introduction to using **Rcpp**.

These **Rcpp** facilities offer a lot of assistance to the programmer wishing to interface R and C++. At the same time, these facilities are limited as they operate on a function-by-function basis. The programmer has to implement a .Call compatible function (to conform to the R API) using classes of the **Rcpp** API as described in the next section.

**1.1. Exposing functions using Rcpp.** Exposing existing C++ functions to R through **Rcpp** usually involves several steps. One approach is to write an additional wrapper function that is responsible for converting input objects to the appropriate types, calling the actual worker function and converting the results back to a suitable type that can be returned to R (SEXP). Consider the norm function below:

```
double norm( double x, double y ) {
   return sqrt( x*x + y*y );
}
```
This simple function does not meet the requirements set by the .Call convention, so it cannot be called directly by R. Exposing the function involves writing a simple wrapper function that does match the .Call requirements. **Rcpp** makes this easy.

```
using namespace Rcpp;
RcppExport SEXP norm_wrapper(SEXP x_, SEXP y_) {
    // step 0: convert input to C++ types
    double x = as<double>(x_), y = as<double>(y_);
    // step 1: call the underlying C++ function
    double res = norm(x, y);
    // step 2: return the result as a SEXP
    return wrap(res);
}
```
Here we use the (templated) **Rcpp** converter as() which can transform from a SEXP to a number of different C++ and **Rcpp** types. The **Rcpp** function wrap() offers the opposite functionality and converts many known types to a SEXP.

This process is simple enough, and is used by a number of CRAN packages. However, it requires direct involvement from the programmer, which quickly becomes tiresome when many functions are involved. Rcpp modules provides a much more elegant and unintrusive way to expose C++ functions such as the norm function shown above to R.

We should note that **Rcpp** now has Rcpp attributes which extends certain aspect of Rcpp modules and makes binding to simple functions such as this one even easier. With Rcpp attributes we can just write

```
#include <Rcpp.h>
// [[Rcpp::export]]
double norm(double x, double y) {
    return sqrt(x*x + y*y);
}
```
See the corresponding vignette (Allaire *et al.*, 2023) for details, but read on for Rcpp modules which provide features not covered by Rcpp attributes, particularly when it comes to binding entire C++ classes and more.

**1.2. Exposing classes using Rcpp.** Exposing C++ classes or structs is even more of a challenge because it requires writing glue code for each member function that is to be exposed.

Consider the simple Uniform class below:

```
class Uniform {
public:
    Uniform(double min_, double max_) :
       min(min_), max(max_) {}
    NumericVector draw(int n) {
        RNGScope scope;
        return runif(n, min, max);
    }
private:
    double min, max;
};
```
To use this class from R, we at least need to expose the constructor and the draw method. External pointers (R Core Team, 2021) are the perfect vessel for this, and using the Rcpp:::XPtr template from **Rcpp** we can expose the class with these two functions:

```
using namespace Rcpp;
/// create external pointer to a Uniform object
RcppExport SEXP Uniform__new(SEXP min_,
                             SEXP max_) {
    // convert inputs to appropriate C++ types
   double min = as<double>(min_),
           max = as<double>(max_);
    // create pointer to an Uniform object and
    // wrap it as an external pointer
   Rcpp::XPtr<Uniform>
   ptr( new Uniform( min, max ), true );
    // return the external pointer to the R side
   return ptr;
}
/// invoke the draw method
RcppExport SEXP Uniform__draw(SEXP xp, SEXP n_) {
    // grab the object as a XPtr (smart pointer)
    // to Uniform
   Rcpp::XPtr<Uniform> ptr(xp);
    // convert the parameter to int
   int n = \text{as}\text{sin}(\text{h});
    // invoke the function
   NumericVector res = ptr->draw( n );
    // return the result to R
   return res;
}
```
As it is generally a bad idea to expose external pointers 'as is', they usually get wrapped as a slot of an S4 class.

Using cxxfunction() from the **inline** package, we can build this example on the fly. Suppose the previous example code assigned to a text variable unifModCode, we could then do

f1  $\leftarrow$  cxxfunction(, "", includes = unifModCode, plugin = "Rcpp" ) getDynLib(f1) **## will display info about 'f1'**

The following listing shows some manual wrapping to access the code, we will see later how this can be automated:

```
setClass("Uniform",
         representation( pointer = "externalptr"))
# helper
Uniform_method <- function(name) {
    paste("Uniform", name, sep = "__")}
# syntactic sugar to allow object$method( ... )
setMethod("$", "Uniform", function(x, name) {
    function(...)
        .Call(Uniform_method(name) ,
             x@pointer, ...)
} )
```

```
# syntactic sugar to allow new( "Uniform", ... )
setMethod("initialize", "Uniform",
          function(.Object, ...) {
    .Object@pointer <-
        .Call(Uniform_method("new"), ...)
    .Object
} )
u \leftarrow new("Uniform", 0, 10)u$draw( 10L)
```
**Rcpp** considerably simplifies the code that would be involved for using external pointers with the traditional R API. Yet this still involves a lot of mechanical code that quickly becomes hard to maintain and error prone. Rcpp modules offer an elegant way to expose the Uniform class in a way that makes both the internal C++ code and the R code easier.

## **2. Rcpp modules**

The design of Rcpp modules has been influenced by Python modules which are generated by the Boost.Python library (Abrahams and Grosse-Kunstleve, 2003). Rcpp modules provide a convenient and easy-to-use way to expose C++ functions and classes to R, grouped together in a single entity.

A Rcpp module is created in C++ source code using the RCPP\_MODULE macro, which then provides declarative code of what the module exposes to R.

This section provides an extensive description of how Rcpp modules are defined in standalone C++ code and loaded into R. Note however that defining and using Rcpp modules as part of other R packages simplifies the way modules are actually loaded, as detailed in Section 3 below.

**2.1. Exposing C++ functions using Rcpp modules.** Consider the norm function from the previous section. We can expose it to R:

```
using namespace Rcpp;
double norm(double x, double y) {
    return sqrt(x*x + y*y);
}
RCPP_MODULE(mod) {
    function("norm", &norm);
}
```
The code creates an Rcpp module called mod that exposes the norm function. **Rcpp** automatically deduces the conversions that are needed for input and output. This alleviates the need for a wrapper function using either **Rcpp** or the R API.

On the R side, the module is retrieved by using the Module function from **Rcpp**

```
inc \leftarrow '
using namespace Rcpp;
double norm( double x, double y ) {
    return sqrt(x*x + y*y);
}
RCPP_MODULE(mod) {
    function("norm", &norm);
```

```
}
fx <- cxxfunction(signature(),
                  plugin="Rcpp", include=inc)
mod <- Module("mod", getDynLib(fx))
```
Note that this example assumed that the previous code segment defining the module was returned by the cxxfunction() (from the **inline** package) as callable R function  $f x$  from which we can extract the relevant pointer using getDynLib() (again from **inline**).

Throughout the rest of the examples in this document, we always assume that the C++ code defining a module is used to create an object fx via a similar call to cxxfunction. As an alternative, one can also use sourceCpp as described in Section 2.3.

A module can contain any number of calls to function to register many internal functions to R. For example, these 6 functions:

```
std::string hello() {
    return "hello";
}
int bar( int x) {
    return x*2;
}
double foo( int x, double y) {
   return x * y;
}
void bla( ) {
    Rprintf("hello\\n");
}
void bla1( int x) {
    Rprintf(\text{"hello} (x = %d) \\\n", x);}
void bla2( int x, double y) {
    Rprintf("hello (x = %d, y = %5.2f)\\n", x, y);
}
```
can be exposed with the following minimal code:

```
RCPP_MODULE(yada) {
   using namespace Rcpp;
   function("hello" , &hello);
   function("bar" , &bar );
   function("foo" , &foo );
   function("bla" , &bla );
   function("bla1" , &bla1 );
   function("bla2" , &bla2 );
}
```
which can then be used from R:

```
yada <- Module("yada", getDynLib(fx))
yada$bar(2L)
yada$foo(2L, 10.0)
yada$hello()
yada$bla()
yada$bla1(2L)
```
# yada\$bla2(2L, 5.0)

The requirements for a function to be exposed to R via Rcpp modules are:

- The function takes between 0 and 65 parameters.
- The type of each input parameter must be manageable by the Rcpp::as template.
- The return type of the function must be either void or any type that can be managed by the Rcpp: : wrap template.
- The function name itself has to be unique in the module. In other words, no two functions with the same name but different signatures are allowed. C++ allows overloading functions. This might be added in future versions of modules.

*2.1.1. Documentation for exposed functions using Rcpp modules.* In addition to the name of the function and the function pointer, it is possible to pass a short description of the function as the third parameter of function.

```
using namespace Rcpp;
double norm(double x, double y) {
   return sqrt(x*x + y*y);
}
RCPP_MODULE(mod) {
    function("norm", &norm,
             "Provides a simple vector norm");
}
```
The description is used when displaying the function to the R prompt:

```
mod <- Module("mod", getDynLib(fx))
show(mod$norm)
```
*2.1.2. Formal arguments specification.* function also gives the possibility to specify the formal arguments of the R function that encapsulates the  $C_{++}$  function, by passing a  $Rep: :List$  after the function pointer.

```
using namespace Rcpp;
double norm(double x, double y) {
    return sqrt(x*x + y*y);
}
RCPP_MODULE(mod_formals) {
    function("norm",
             &norm,
             List::create(_["x"] = 0.0,
                          _["y"] = 0.0),
             "Provides a simple vector norm");
}
```
A simple usage example is provided below:

```
mod <- Module("mod_formals", getDynLib(fx))
norm <- mod$norm
norm()
norm(x = 2, y = 3)
```
To set formal arguments without default values, omit the rhs.

```
using namespace Rcpp;
double norm(double x, double y) {
   return sqrt(x*x + y*y);
}
RCPP_MODULE(mod_formals2) {
    function("norm", &norm,
             List::create(_["x"], _["y"] = 0.0),
             "Provides a simple vector norm");
}
```
This can be used as follows:

```
mod <- Module("mod_formals2", getDynLib(fx))
norm <- mod$norm
args(norm)
```
The ellipsis  $(\ldots)$  can be used to denote that additional arguments are optional; it does not take a default value.

```
using namespace Rcpp;
double norm(double x, double y) {
    return sqrt(x*x + y*y);
}
RCPP_MODULE(mod_formals3) {
    function("norm", &norm,
             List::create(_["x"], _["..."]),
             "documentation for norm");
}
```
This works similarly from the R side where the ellipsis is also understood:

```
mod <- Module("mod_formals3", getDynLib(fx))
norm <- mod$norm
args(norm)
```
**2.2. Exposing C++ classes using Rcpp modules.** Rcpp modules also provide a mechanism for exposing C++ classes, based on the reference classes introduced in R 2.12.0.

*2.2.1. Initial example.* A class is exposed using the class\_ keyword. The Uniform class may be exposed to R as follows:

```
using namespace Rcpp;
class Uniform {
public:
    Uniform(double min_, double max_) :
       min(min_), max(max_) {}
    NumericVector draw(int n) const {
        RNGScope scope;
        return runif(n, min, max);
    }
    double min, max;
};
double uniformRange(Uniform* w) {
    return w->max - w->min;
```

```
}
```

```
RCPP_MODULE(unif_module) {
    class_<Uniform>("Uniform")
    .constructor<double,double>()
    .field("min", &Uniform::min)
    .field("max", &Uniform::max)
    .method("draw", &Uniform::draw)
    .method("range", &uniformRange)
    ;
}
```

```
unif_module <- Module("unif_module",
                       getDynLib(fx))
Uniform <- unif_module$Uniform
u \leftarrow new(Uniform, 0, 10)u$draw(10L)
u$range()
u$max < -1u$range()
u$draw(10)
```
class\_ is templated by the C++ class or struct that is to be exposed to R. The parameter of the class\_<Uniform> constructor is the name we will use on the R side. It usually makes sense to use the same name as the class name. While this is not enforced, it might be useful when exposing a class generated from a template.

Then constructors, fields and methods are exposed.

*2.2.2. Exposing constructors using Rcpp modules.* Public constructors that take from 0 and 6 parameters can be exposed to the R level using the .constructor template method of class\_.

Optionally, .constructor can take a description as the first argument.

```
.constructor<double,double>("sets the min and "
    "max value of the distribution")
```
Also, the second argument can be a function pointer (called validator) matching the following type:

**typedef** bool **(\***ValidConstructor**)(**SEXP**\*,**int**);**

The validator can be used to implement dispatch to the appropriate constructor, when multiple constructors taking the same number of arguments are exposed. The default validator always accepts the constructor as valid if it is passed the appropriate number of arguments. For example, with the call above, the default validator accepts any call from R with two double arguments (or arguments that can be cast to double).

TODO: include validator example here

*2.2.3. Exposing fields and properties.* class\_ has three ways to expose fields and properties, as illustrated in the example below:

```
using namespace Rcpp;
class Foo {
public:
    Foo(double x_, double y_, double z_):
        x(x_), y(y_), z(z_) {}
    double x;
    double y;
    double get_z() { return z; }
    void set_z(double z_) { z = z_; }
private:
    double z;
};
RCPP_MODULE(mod_foo) {
    class_<Foo>( "Foo" )
    .constructor<double,double,double>()
    .field("x", &Foo::x)
    .field_readonly("y", &Foo::y)
    .property("z", &Foo::get_z, &Foo::set_z)
    ;
}
```
The .field method exposes a public field with read/write access from R. It accepts an extra parameter to give a short description of the field:

**.**field**(**"x"**, &**Foo**::**x**,** "documentation for x"**)**

The .field\_readonly exposes a public field with read-only access from R. It also accepts the description of the field.

```
.field_readonly("y", &Foo::y,
                "documentation for y")
```
The .property method allows indirect access to fields through a getter and a setter. The setter is optional, and the property is considered read-only if the setter is not supplied. A description of the property is also allowed:

```
// with getter and setter
.property("z", &Foo::get_z,
          &Foo::set_z, "Documentation for z")
// with only getter
.property("z",
          &Foo::get_z, "Documentation for z")
```
The type of the field (**T**) is deduced from the return type of the getter, and if a setter is given its unique parameter should be of the same type.

Getters can be member functions taking no parameter and returning a **T** (for example get\_z above), or a free function taking a pointer to the exposed class and returning a **T**, for example:

double z\_get**(**Foo**\*** foo**) { return** foo**->**get\_z**(); }**

Setters can be either a member function taking a **T** and returning void, such as set\_z above, or a free function taking a pointer to the target class and a **T**:

void z\_set**(**Foo**\*** foo**,** double z**) {** foo**->**set\_z**(**z**); }**

Using properties gives more flexibility in case field access has to be tracked or has impact on other fields. For example, this class keeps track of how many times the x field is read and written.

```
class Bar {
public:
    Bar(double x_) : x(x_), nread(0), nwrite(0) {}
    double get_x() {
        nread++;
        return x;
    }
   void set_x(double x_) {
       nwrite++;
       x = x;
   }
    IntegerVector stats() const {
        return
        IntegerVector::create(_["read"] = nread,
                               _["write"] = nwrite);
   }
private:
    double x;
    int nread, nwrite;
};
RCPP_MODULE(mod_bar) {
    class_<Bar>( "Bar" )
    .constructor<double>()
    .property( "x", &Bar::get_x, &Bar::set_x )
    .method( "stats", &Bar::stats )
    ;
}
```
Here is a simple usage example:

```
mod_bar <- Module("mod_bar", getDynLib(fx))
Bar <- mod_bar$Bar
b \leftarrow new(Bar, 10)bx + bxb$stats()
b$x \leq 10
b$stats()
```
*2.2.4. Exposing methods using Rcpp modules.* class\_ has several overloaded and templated .method functions allowing the programmer to expose a method associated with the class.

A legitimate method to be exposed by .method can be:

• A public member function of the class, either const or nonconst, that returns void or any type that can be handled by

Rcpp::wrap, and that takes between 0 and 65 parameters whose types can be handled by  $\text{Rcpp}$ : as.

• A free function that takes a pointer to the target class as its first parameter, followed by 0 or more (up to 65) parameters that can be handled by  $Rep: :a$ s and returning a type that can be handled by Rcpp::wrap or void.

*2.2.5. Documenting methods.* .method can also include a short documentation of the method, after the method (or free function) pointer.

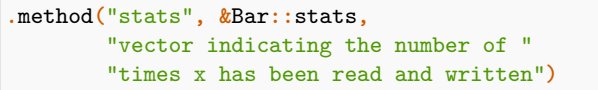

TODO: mention overloading, need good example.

*2.2.6. Const and non-const member functions.* .method is able to expose both const and non-const member functions of a class. There are however situations where a class defines two versions of the same method, differing only in their signature by the const-ness. It is for example the case of the member functions back of the std::vector template from the STL.

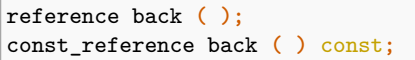

To resolve the ambiguity, it is possible to use .const\_method or .nonconst\_method instead of .method in order to restrict the candidate methods.

*2.2.7. Special methods.* **Rcpp** considers the methods [[ and [[< special, and promotes them to indexing methods on the R side.

*2.2.8. Object finalizers.* The .finalizer member function of class\_ can be used to register a finalizer. A finalizer is a free function that takes a pointer to the target class and return void. The finalizer is called before the destructor and so operates on a valid object of the target class.

It can be used to perform operations, releasing resources, etc . . .

The finalizer is called automatically when the R object that encapsulates the C++ object is garbage collected.

*2.2.9. Object factories.* The .factory member function of class\_ can be used to register a factory that can be used as alternative to a constructor. A factory can be a static member function or a free function that returns a pointer to the target class. Typical use-cases include creating objects in a hierarchy:

```
#include <Rcpp.h>
using namespace Rcpp;
// abstract class
class Base {
    public:
        virtual ~Base() {}
        virtual std::string name() const = 0;
};
// first derived class
class Derived1: public Base {
   public:
        Derived1() : Base() {}
```

```
virtual std::string name() const {
            return "Derived1";
        }
};
// second derived class
class Derived2: public Base {
    public:
        Derived2() : Base() {}
        virtual std::string name() const {
            return "Derived2";
        }
};
Base *newBase( const std::string &name ) {
    if (name == "d1"){
        return new Derived1;
    } else if (name == "d2"){
        return new Derived2;
    } else {
        return 0;
    }
}
RCPP_MODULE(mod) {
    Rcpp::class_< Base >("Base")
        .factory<const std::string&>(newBase)
        .method("name", &Base::name);
}
```
The newBase method returns a pointer to a Base object. Since that class is an abstract class, the objects are actually instances of Derived1 or Derived2. The same behavior is now available in R:

mod <- Module("mod", getDynLib(fx)) Base <- mod\$Base dv1 <- new(Base, "d1") dv1\$name() *# returns "Derived1"*  $dv2 \le -\text{new}(Base, "d2")$ dv2\$name() *# returns "Derived2"*

*2.2.10. S4 dispatch.* When a C++ class is exposed by the class\_ template, a new S4 class is registered as well. The name of the S4 class is obfuscated in order to avoid name clashes (i.e. two modules exposing the same class). This allows implementation of R-level (S4) dispatch.

For example, consider the C++ class World exposed in module yada:

```
class World {
public:
    World() : msg("hello") {}
    void set(std::string msg) { this->msg = msg; }
    std::string greet() { return msg; }
private:
    std::string msg;
};
RCPP_MODULE(yada){
    using namespace Rcpp;
```

```
class_<World>("World")
   // expose the default constructor
   .constructor()
   .method("greet", &World::greet)
   .method("set", &World::set)
    ;
}
```
The show method for World objects is then implemented as:

```
yada <- Module("yada", getDynLib(fx))
setMethod("show", yada$World , function(object) {
   msg <- paste("World object with message : ",
                 object$greet())
    writeLines(msg)
} )
yada$World$new() # implictly calls show
```
TODO: mention R inheritance (John ?)

*2.2.11. Extending* **Rcpp::as** *and* **Rcpp::wrap***.* Sometimes it is necessary to extend Rcpp:: as or Rcpp:: wrap for classes that are also exposed using Rcpp modules. Instead of using the general methods described in the *Rcpp Extending* vignette, one can use the RCPP\_EXPOSED\_AS or RCPP\_EXPOSED\_WRAP macros. Alternatively the RCPP\_EXPOSED\_CLASS macro defines both Rcpp::as and Rcpp::wrap specializations. Do not use these macros together with the generic extension mechanisms. Note that opposed to the generic methods, these macros can be used *after* Rcpp.h has been loaded. Here an example of a pair of Rcpp modules exposed classes where one of them has a method taking an instance of the other class as argument. In this case it is sufficient to use RCPP\_EXPOSED\_AS to enable the transparent conversion from R to  $C_{++}$ :

```
#include <Rcpp.h>
class Foo {
public:
   Foo() = default;
};
class Bar {
public:
   Bar() = default;
    void handleFoo(Foo foo) {
        Rcpp::Rcout << "Got a Foo!" << std::endl;
    };
};
RCPP_EXPOSED_AS(Foo)
RCPP_MODULE(Foo){
   Rcpp::class_<Foo>("Foo")
    .constructor();
}
RCPP_MODULE(Barl){
    Rcpp::class_<Bar>("Bar")
```

```
.constructor()
    .method("handleFoo", &Bar::handleFoo);
Foo <- Module("Foo", getDynLib(fx))$Foo
Bar <- Module("Barl", getDynLib(fx))$Bar
foo \leftarrow new(Foo)
bar <- new(Bar)
bar$handleFoo(foo)
#> Got a Foo!
```
**}**

*2.2.12. Full example.* The following example illustrates how to use Rcpp modules to expose the class std::vector<double> from the STL.

```
typedef std::vector<double> vec;
void vec_assign(vec* obj,
                Rcpp::NumericVector data) {
    obj->assign(data.begin(), data.end());
}
void vec_insert(vec* obj, int position,
                Rcpp::NumericVector data) {
    vec::iterator it = obj->begin() + position;
    obj->insert(it, data.begin(), data.end());
}
Rcpp::NumericVector vec_asR( vec* obj ) {
  return Rcpp::wrap( *obj );
}
void vec_set(vec* obj, int i, double value) {
  obj->at( i ) = value;
}
// Fix for C++11, where we cannot directly expose
// member functions vec::resize and vec::push_back
void vec_resize (vec* obj, int n) {
    obj->resize(n);
}
void vec_push_back (vec* obj, double value) {
   obj->push_back(value);
}
RCPP_MODULE(mod_vec) {
   using namespace Rcpp;
   // we expose class std::vector<double>
    // as "vec" on the R side
    class_<vec>("vec")
    // exposing constructors
    .constructor()
    .constructor<int>()
    // exposing member functions
    .method("size", &vec::size)
    .method("max_size", &vec::max_size)
    .method("capacity", &vec::capacity)
    .method("empty", &vec::empty)
    .method("reserve", &vec::reserve)
    .method("pop_back", &vec::pop_back)
    .method("clear", &vec::clear)
    // exposing const member functions
```

```
.const_method("back", &vec::back)
.const_method("front", &vec::front)
.const_method("at", &vec::at )
// exposing free functions taking a
// std::vector<double>* as their first
// argument
.method("assign", &vec_assign)
.method("insert", &vec_insert)
.method("resize", &vec_resize)
.method("push_back", &vec_push_back)
.method("as.vector", &vec_asR)
// special methods for indexing
.const_method("[[", &vec::at)
.method("[[<-", &vec_set)
;
```

```
mod_vec <- Module("mod_vec", getDynLib(fx))
vec <- mod vec$vec
v <- new(vec)
v$reserve(50L)
v$assign(1:10)
v$push_back(10)
v$size()
v$resize(30L)
v$capacity()
v[[ 0L ]]
v$as.vector()
```
**}**

**2.3. Loading modules via sourceCpp.** As an alternative to the explicit creation of a Module object using the **inline** package via cxxfunction and getDynLib, it is possible to use the sourceCpp function, accepting C++ source code as either a .cpp file or a character string and described in the Rcpp attributes vignette (Allaire *et al.*, 2023).

The main differences with this approach are:

- The Rcpp.h header file must be explicitly included.
- The content of the module (C++ functions and classes) is implicitly exposed and made available to R as individual objects, as opposed to being accessed from a Module object with the \$ extractor.

Note that this is similar to exposing modules in R packages using loadModule, described in Section 3.2.1 below.

As an example, consider a file called yada.cpp containing the following C++ code:

```
#include <Rcpp.h>
std::string hello() {
   return "hello";
}
void bla() {
    Rprintf("hello\\n");
}
void bla2( int x, double y) {
    Rprintf("hello (x = %d, y = %5.2f)\\n", x, y);
}
class World {
```

```
public:
    World() : msg("hello") {}
    void set(std::string msg) { this->msg = msg; }
    std::string greet() { return msg; }
private:
    std::string msg;
};
RCPP_MODULE(yada){
    using namespace Rcpp;
    function("hello" , &hello);
    function("bla" , &bla);
    function("bla2" , &bla2);
    class_<World>("World")
    .constructor()
    .method("greet", &World::greet)
    .method("set", &World::set)
    ;
}
```

```
sourceCpp('yada.cpp')
```
C++ functions hello, bla, bla2 and class World will be readily available in R:

```
hello()
bla()
bla2(42, 0.42)
w <- new(World)
w$greet()
w$set("hohoho")
w$greet()
```
## **3. Using modules in other packages**

**3.1. Namespace import.** When using *Rcpp modules* in a packages, the client package needs to import **Rcpp**'s namespace. This is achieved by adding the following line to the NAMESPACE file.

```
import(Rcpp)
```
In some case we have found that explicitly naming a symbol can be preferable:

import(Rcpp, evalCpp)

#### **3.2. Load the module in the namespace.**

*3.2.1. Load the module content via loadModule.* Starting with release 0.9.11, the preferred way for loading a module directly into a package namespace is by calling the loadModule() function, which takes the module name as an argument and exposes the content of the module (C++ functions and classes) as individual objects in the namespace. It can be placed in any .R file in the package. This is useful as it allows to load the module from the same file as some auxiliary R functions using the module.

Consider a package **testmod** defining a module yada in the source file src/yada.cpp, with the same content as defined above in Section 2.3 above

Then, loadModule is called in the package's R code to expose all C++ functions and classes as objects hello, bla, bla2, World into the package namespace:

loadModule("yada", TRUE)

Provided the objects are also exported (see Section 3.3 below), this makes them readily available in R:

library(testmod) hello()  $bla()$ bla2(42, 0.42) w <- new(World) w\$greet() w\$set("hohoho") w\$greet()

The loadModule function has an argument what to control which objects are exposed in the package namespace. The special value TRUE means that all objects are exposed.

*3.2.2. Deprecated legacy method using loadRcppModules.* Prior to release 0.9.11, where loadModule was introduced, loading all functions and classes from a module into a package namespace was achieved using the loadRcppModules function within the .onLoad body.

```
.onLoad <- function(libname, pkgname) {
    loadRcppModules()
}
```
This will look in the package's DESCRIPTION file for the RcppModules field, load each declared module and populate their contents into the package's namespace. For example, a package defining modules yada, stdVector, NumEx would have this declaration:

```
RcppModules: yada, stdVector, NumEx
```
The loadRcppModules function has a single argument direct with a default value of TRUE. With this default value, all content from the module is exposed directly in the package namespace. If set to FALSE, all content is exposed as components of the module.

Note: This approach is **deprecated** as of Rcpp 0.12.5, and now triggers a warning message. Eventually this function will be withdrawn.

*3.2.3. Just expose the module.* Alternatively to exposing a module's content via loadModule, it is possible to just expose the module object to the users of the package, and let them extract the functions and classes as needed. This uses lazy loading so that the module is only loaded the first time the user attempts to extract a function or a class with the dollar extractor.

```
yada <- Module( "yada" )
.onLoad <- function(libname, pkgname) {
    # placeholder
}
```
Provided yada is properly exported, the functions and classes are accessed as e.g. yada\$hello, yada\$World.

**3.3. Namespace exports.** The content of modules or the modules as a whole, exposed as objects in the package namespace, must be exported to be visible to users of the package. As for any other object, this is achieved by the appropriate export() or exportPattern() statements in the NAMESPACE file. For instance, the functions and classes in the yada module considered above can be exported as:

export(hello, bla, bla2, World)

**3.4. Support for modules in skeleton generator.** Creating a new package using Rcpp modules is easiest via the call to Rcpp.package.skeleton() with argument module=TRUE.

Rcpp.package.skeleton("testmod", module = TRUE)

This will install code providing three example modules, exposed using LoadModule.

**3.5. Module documentation. Rcpp** defines a prompt method for the Module class, allowing generation of a skeleton of an Rd file containing some information about the module.

```
yada <- Module("yada")
prompt(yada, "yada-module.Rd")
```
We strongly recommend using a package when working with Modules. But in case a manually compiled shared library has to loaded, the return argument of the getDynLib() function can be supplied as the PACKAGE argument to the Module() function as well.

## **4. Future extensions**

Boost.Python has many more features that we would like to port to Rcpp modules: class inheritance, default arguments, enum types, . . .

#### **5. Known shortcomings**

There are some things Rcpp modules is not good at:

- serialization and deserialization of objects: modules are implemented via an external pointer using a memory location, which is non-constant and varies between session. Objects have to be re-created, which is different from the (de- )serialization that R offers. So these objects cannot be saved from session to session.
- multiple inheritance: currently, only simple class structures are representable via Rcpp modules.

## **6. Summary**

This note introduced Rcpp modules and illustrated how to expose C++ function and classes more easily to R. We hope that R and C++ programmers find Rcpp modules useful.

#### **References**

Abrahams D, Grosse-Kunstleve RW (2003). *Building Hybrid Systems with Boost.Python*. Boost Consulting. URL https://www.boostpro.com/writing/ bpl.pdf.

Allaire JJ, Eddelbuettel D, François R (2023). *Rcpp Attributes*. Vignette included in R package Rcpp, URL https://CRAN.R-Project.org/package=Rcpp.

- Eddelbuettel D, François R (2011). "Rcpp: Seamless R and C++ Integration." *Journal of Statistical Software*, **40**(8), 1–18. doi: 10.18637/jss.v040.i08. URL https://doi.org/10.18637/jss.v040.i08.
- Eddelbuettel D, François R, Allaire J, Ushey K, Kou Q, Russel N, Chambers J, Bates D (2023). *Rcpp: Seamless R and C++ Integration*. R package version 1.0.11, URL https://CRAN.R-Project.org/package=Rcpp.
- R Core Team (2021). *Writing R extensions*. R Foundation for Statistical Computing, Vienna, Austria. URL https://CRAN.R-Project.org/doc/manuals/R-exts. html.